## Různé způsoby optimalizace zpracování SQL dotazů

Pavel Stěhule P2D2 2024

#### Historie

- 60-½70 db první generace (pásky, hierarchický model, COBOL)
	- Databáze je soubor, program někým napsaný čte ze souboru a zapisuje do souboru,
	- Nenáročné na zdroje, jakékoliv změny jsou problém (schéma, defragmentace, lokalita)
- $\frac{1}{2}$ 70 2000 db druhé generace (rotační disky, relační model, Oracle, DB2, Postgres)
	- Databáze je samostatný program (knihovna) a data
	- Snaha o maximální oddělení databáze a aplikace (jazyková (SQL), datová (formáty, způsob přístupu), síťová (ODBC), … nezávislost (relace  $\rightarrow$  relace)
	- Mnohem náročnější na zdroje (snaha o optimalizace)

#### Definice struktury

#include <stdio.h> #include <stdlib.h>

typedef struct MyCompiste { unsigned long id; double a1; double a2; double a3; } MyComposite;

#### Otevření souboru

```
FILE *file;
 MyComposite row;
 unsigned long i;
```

```
 file = fopen("data.dat", "wb");
 if (!file)
 {
     perror("fopen: ");
    return -1;
 }
```
#### Zápis do souboru

```
for (i = 0; i < 10000000; i++) {
    row.id = i;
    row.a1 = drand48() * 100000;row.a2 = drand48() * 1000000;
    row.a3 = drand48() * 10000000;if (fwrite(krow, sizeof(MyComposite), 1, file) == -1) {
         perror("fwrite: ");
        return -1;
     }
 }
```
#### Zavření souboru

 if (fclose(file) != 0) { perror("fclose: "); return -1; }

### SQL

INSERT INTO data

 SELECT i, random()\*100000, random()\*1000000, random()\*10000000 FROM generate\_series(1, 10000000) g(i);

SELECT avg(a1), avg(a2), avg(a3) FROM data;

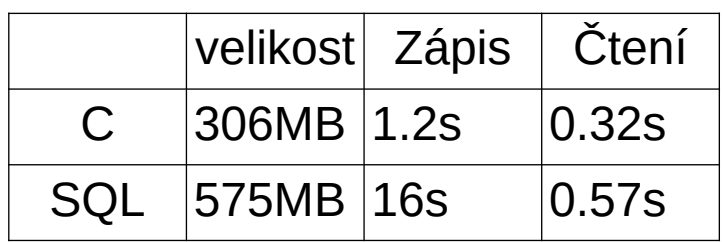

Finalize Aggregate

-> Gather

Workers Planned: 2

Workers Launched: 2

- -> Partial Aggregate
	- -> Parallel Seq Scan on data

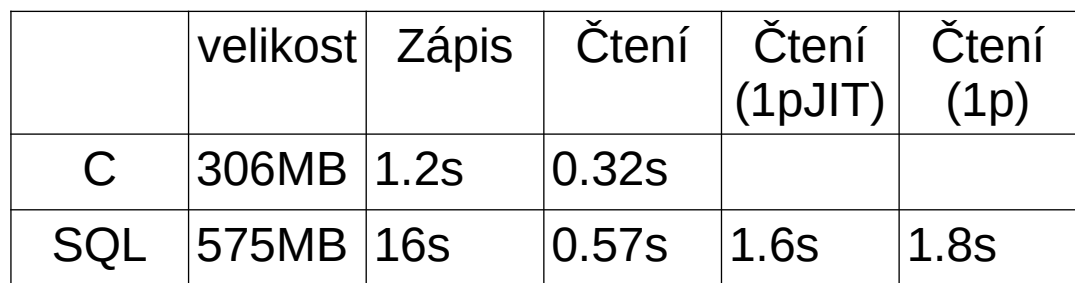

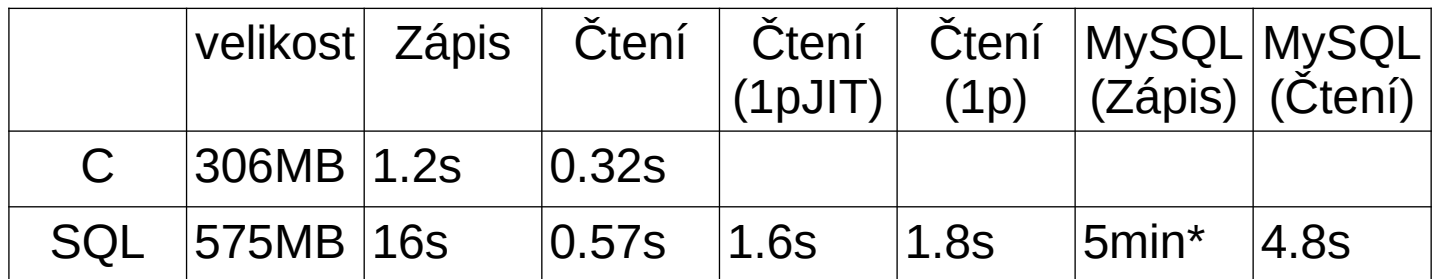

\* MySQL – pomalé díky implicitnímu indexu (InnoDB) a pomalým SP, V pg obdobný procedurální insert s jedním indexem 2.23min

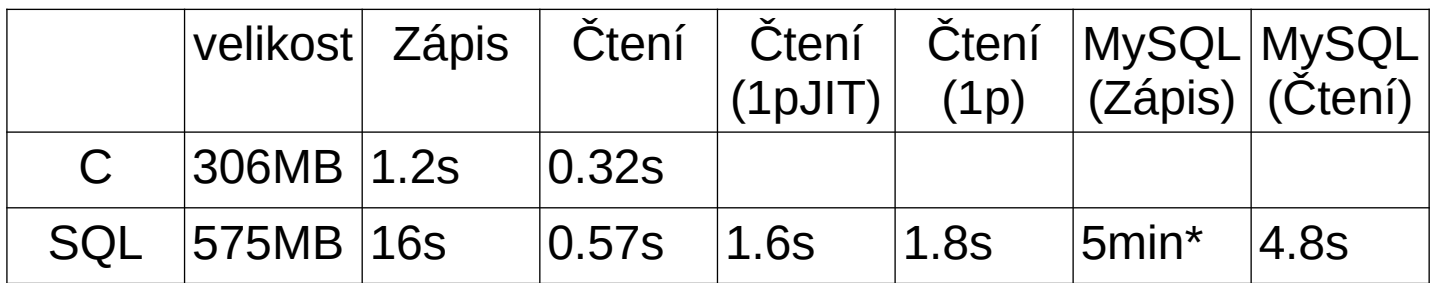

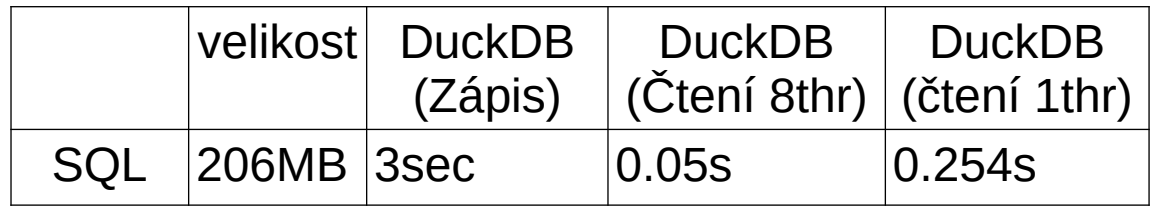

### Použití databáze 2. generace

- Znamená 10-100 pomalejší provedení úloh než s db 1. generace,
- Cena za paralelní přístup k datům, ochraně proti race condition, dynamické práci se schématem, nezávislosti na formátu, zabezpečení, ...

### Očekávaný výkon

- Začátkem 90 let 100tps, 1000 uživatelů, 6násobný JOIN
- Dnes 5000-10000tps, 10000 uživatelů, 16 násobný JOIN

### Použití databáze 2. generace

- Dynamické vytvoření kódu pro výpočet dotazu (generování prováděcího plánu)
- Dynamické vykonávání (interpretace) kódu dotazu (databáze neobsahují překladače do strojového kódu)

#### Použití databáze 2. generace

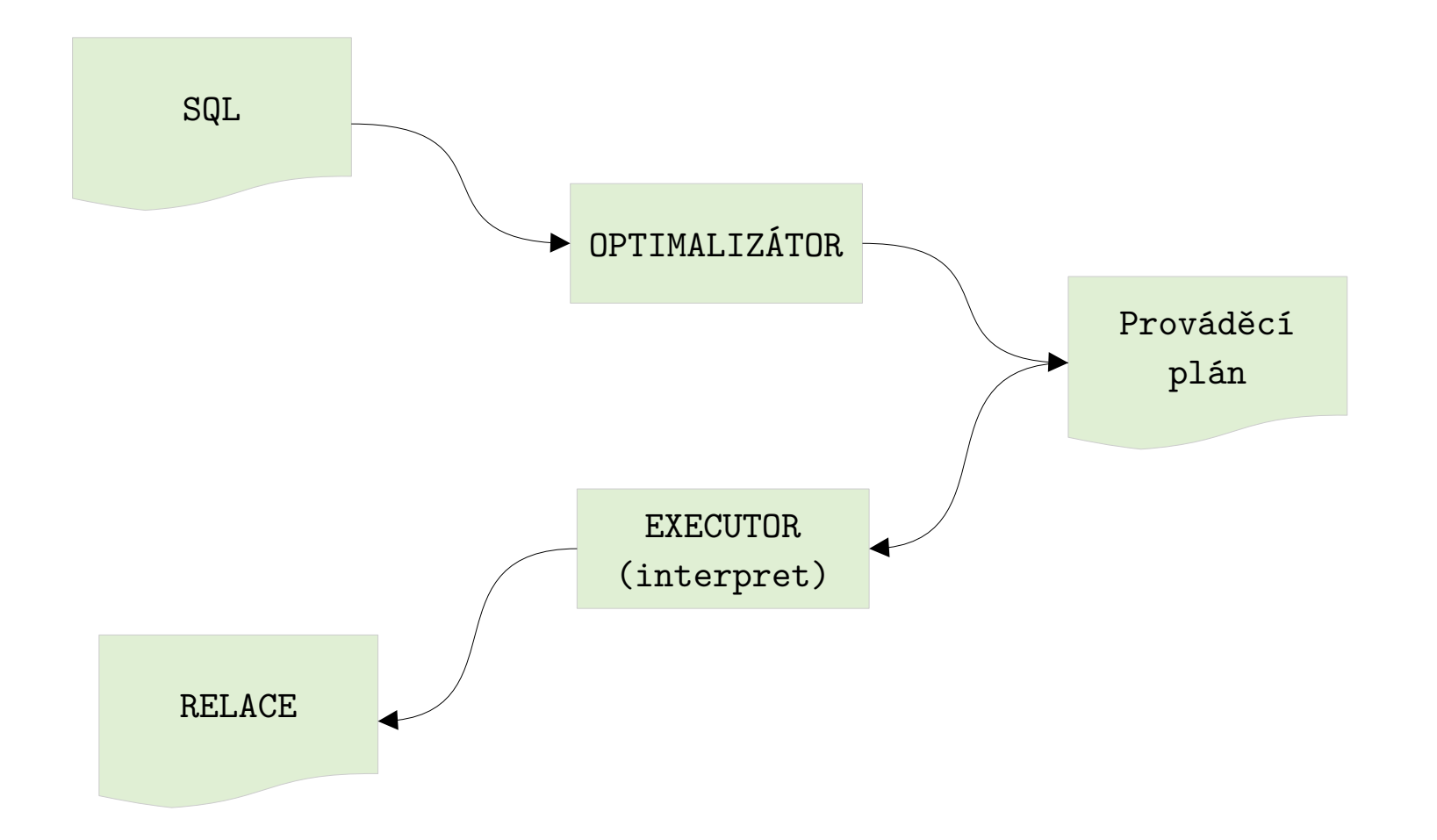

# Prováděcí plán (Dotaz)

SELECT \*

FROM obce

ORDER BY pocet\_zen + pocet\_muzu DESC

LIMIT 10;

# Prováděcí plán (Plán)

QUERY PLAN

════════════════════════════════════════════════════════════

Limit (cost=272.19..272.21 rows=10 width=45)

 -> Sort (cost=272.19..287.81 rows=6250 width=45) Sort Key: ((pocet\_zen + pocet\_muzu)) DESC -> Seq Scan on obce (cost=0.00..137.12 rows=6250 width=45)

 $\bullet$ Rule based optimizer (RBO, Oracle 8-10)

Magie se zápisem dotazu

- $\bullet$ Cost based optimizer (CBO, Postgres)
	- Špatné odhady, špatné plány
		- $\bullet$ Odhad procentem (chybějící statistiky – výrazy, JOIN)
		- $\bullet$ Závislosti mezi sloupci, nehomogenní data v tab
		- $\bullet$ Závislost na magických konstantách cpu page cost, random\_page\_cost, cpu\_operator\_cost, …
		- $\bullet$ Různě rychlé plány mohou mít podobnou cenu (Postgres nebere ohled na cache)

- Cost based optimalizer
	- Každá operace má vzorec pro kalkulaci ceny
	- Celková cena je součet cen všech operací
	- Vybírá se plán s nejnižší cenou

- Předpřipravené dotazy (Prepared statements) opakované použití vygenerovaného prováděcího plánu
	- Snižují režii generování plánu
	- Přinášejí riziko použití vygenerovaného plánu pro jiné než aktuálně použité parametry (problém s invalidací plan cache)
	- Magie client side PP X server side PP, custom pl. (5x), custom pl. (forever) X generic pl.

- $\bullet$  Chytřejší optimalizátor více metod exekutoru rychlejší zpracování dotazu (v lepším případě) a naopak pomalejší zpracování dotazu (v horším případě)
- Hloupý optimalizátor méně metod executoru (menší citlivost na chyby odhadu) – (Vertica) – chytrost je nutné dohnat silou (rychlostí exekutoru) set enable nestloop to off

CREATE TABLE kalendar(id int PRIMARY KEY, val date); CREATE TABLE data(val int, kalendar id int references kalendar(id));

INSERT INTO kalendar VALUES(1, '2020-04-15'),(2, '2021-04-15'); INSERT INTO data SELECT random()\*100, 1 FROM generate series(1,10000); INSERT 0 10000 ANALYZE kalendar, data;

════════════════════════════════════════════════════════════════════

EXPLAIN SELECT \* FROM data JOIN kalendar k ON kalendar id = k.id WHERE k.val = '2021-04-15'; QUERY PLAN

Hash Join (cost=1.04..227.91 rows=5000 width=16) Hash Cond:  $(data.kalendar id = k.id)$  -> Seq Scan on data (cost=0.00..145.00 rows=10000 width=8) -> Hash (cost=1.02..1.02 rows=1 width=8) -> Seq Scan on kalendar k (cost=0.00..1.02 rows=1 width=8) Filter: (val = '2021-04-15'::date)

(6 rows)

CREATE TABLE data(a int, b int);

INSERT INTO data SELECT v, v FROM (SELECT random()\*10000 AS v FROM generate series(1,100000));

ANALYZE data;

════════════════════════════════════════════════════════════════════════════════

EXPLAIN ANALYZE SELECT \* FROM data WHERE a BETWEEN 10 AND 100; QUERY PLAN

Seq Scan on data (cost=0.00..1943.00 rows=941 width=8) (actual rows=889 loops=1) Filter:  $((a \ge 10)$  AND  $(a \le 100))$  Rows Removed by Filter: 99111 (5 rows)

EXPLAIN ANALYZE SELECT \* FROM data WHERE a BETWEEN 10 AND 100 AND b BETWEEN 10 AND 100; QUERY PLAN

════════════════════════════════════════════════════════════════════════════════

Seq Scan on data (cost=0.00..2443.00 rows=9 width=8) (actual rows=889 loops=1) Filter:  $((a \ge 10)$  AND  $(a \le 100)$  AND  $(b \ge 10)$  AND  $(b \le 100))$ Rows Removed by Filter: 99111

- Zlepšení odhadů
	- Vícesloupcové statistiky (PostgreSQL 10)
	- Podpora vícesloupcových MCV (PostgreSQL 12)
	- Funkcionální statistiky (PostgreSQL 14)
	- Experimentálně PostgresPro (AQO) adaptive query optimization použití metod ML pro zlepšení odhadů (learning mode, use mode) – primitivní suplování mezi tabulkových statistik (nebere v potaz parametry)
	- Na prasáka použití falešných immutable funkcí (nesmí dojít k použití generic plan cache), které startuje optimalizátor

- Adaptivní (dymamická) exekuce / Adaptive Query Processing
	- V postgresu pouze fallback stavy (hashjoin / rehash, memoize / off)
	- EXISTS podporuje alternativní plány
	- $-$  Merge join  $\rightarrow$  hashjoin (Spark)
	- $-$  Hashjoin $\rightarrow$  nestedloop (MSSQL, exp PG)

- Worst Case Optimal Joins (WCOJ)
	- Binární Join X multijoin
	- WCOJ vždy lepší než nejhorší varianta binárního JOINu – horší pokud JOIN má méně řádek než vstupy, lepší pokud JOIN má více řádek než vstupy

• Robustní plán – hledá se takový plán, který pro všechny možné kombinace parametrů má nejnižší nejvyšší cenu

### Zrychlení operací

- Memoize lokální cache pro korelované poddotazy (JOIN, LATERAL)
- Materialize lokální cache (pro rescan)
- Experimentálně bloom filter  $+$  hashjoin, bloom filter  $+$  mergejoin

#### Změna formátu

- Sloupcové databáze (komprimace) DuckDB
- LSM tree rychlejší zápis, RockDB (exp PG)
- Index only scan (PG9.2)
- Coverigin index (index obsahuje sloupce tab) PG 11

# Dynamické provádění (interpretace) plánů

- $\bullet$ Query executor
	- Init – z prováděcích plánů vytvoří graf struktur PlanState
	- Run – iterace po PlanState a nepřímé volání určené položkou ExecProcNode
- $\bullet$ Expr executor
	- Init (vytváří se pseudocód – opcodes)
	- Překlad opcodes pro llvm, exekuce
	- Interpretace (switch nebo nepřímé goto)

# Dynamické provádění (interpretace) plánů

```
limitstate = makeNode(LimitState);
limit state->ps.plan = (Plan *) node;limitstate->ps.state = estate;
limitstate->ps.ExecProcNode = ExecLimit;
```

```
static inline TupleTableSlot *
ExecProcNode(PlanState *node)
{
    if (node->chgParam != NULL) /* something changed? */
     ExecReScan(node); /* let ReScan handle this */
```

```
 return node->ExecProcNode(node);
```
}

# Dynamické provádění (interpretace) plánů

```
void *
ExecLimit(PlanState *pstate)
    LimitState *node = castNode(LimitState, pstate);
     PlanState *outerPlan;
    if (node->iterations++ == node->max_iteration)
        return NULL;
     outerPlan = outerPlanState(node)
     /* nepřímé (virtuální) rekurzivní volání */
    return ExecProcNode(outerPlan);
```
{

}

### Kompilace plánů

- Umbra (navazuje na db HyPer)
	- $-$  Query plan  $\rightarrow$  Umbra IR
	- Optimalizující překladač LLVM
	- Flying start (neoptimalizující překladač do  $x86) \rightarrow$  asmJIT

#### Push vectorized executor

```
static void Sum(DataChunk &args,
                 ExpressionState &state, Vector &result)
{
     result_data = GetData(result);
     result_mask = Validity(result);
    for (col\_idx = 0; col\_idx < args.ColumnCount(); i++)\{ args.data[col_idx].ToUnifiedFormat(args.size, vdata);
        input_data = UnifiedVectorFormat(vdata);
       for (i = 0; i < args.size(); i++) if (vdata.validity.RowIsValid(i))
            result_data[i] += input_data[i];
          else
            result_mask.SetInvalid(i);
     }
```
}

### Rekurzivní executor (expr)

```
Datum
sum_int(FunctionCallInfoData *fcinfo)
{
         int a1, a2;
         /* pokud je některý z parametrů NULL, pak 
            výsledek je NULL */
         if (fcinfo->argnull[0] || fcinfo->argnull[1])
        \{fcinfo->isnull = true; return (Datum) 0;
         }
        a1 = DatumGetInt32(fcinfo->arg[0]);
        a2 = DatumGetInt32(fcinfo->arg[1]);
        fcinfo->isnull = false; return Int32GetDatum(a1 + a2);
}
```
### Low Level Virtual Machine

- Univerzální prostředí pro tvorbu překladačů z libovolného vyššího jazyka do strojového kódu
- Clang překladač  $C/C++v$  tomto prostředí
- Překládá se do IR pseudo RISC assambler
- IR se posléze překládá pro cílovou platformu

#### LLVM

#### intermediate representation

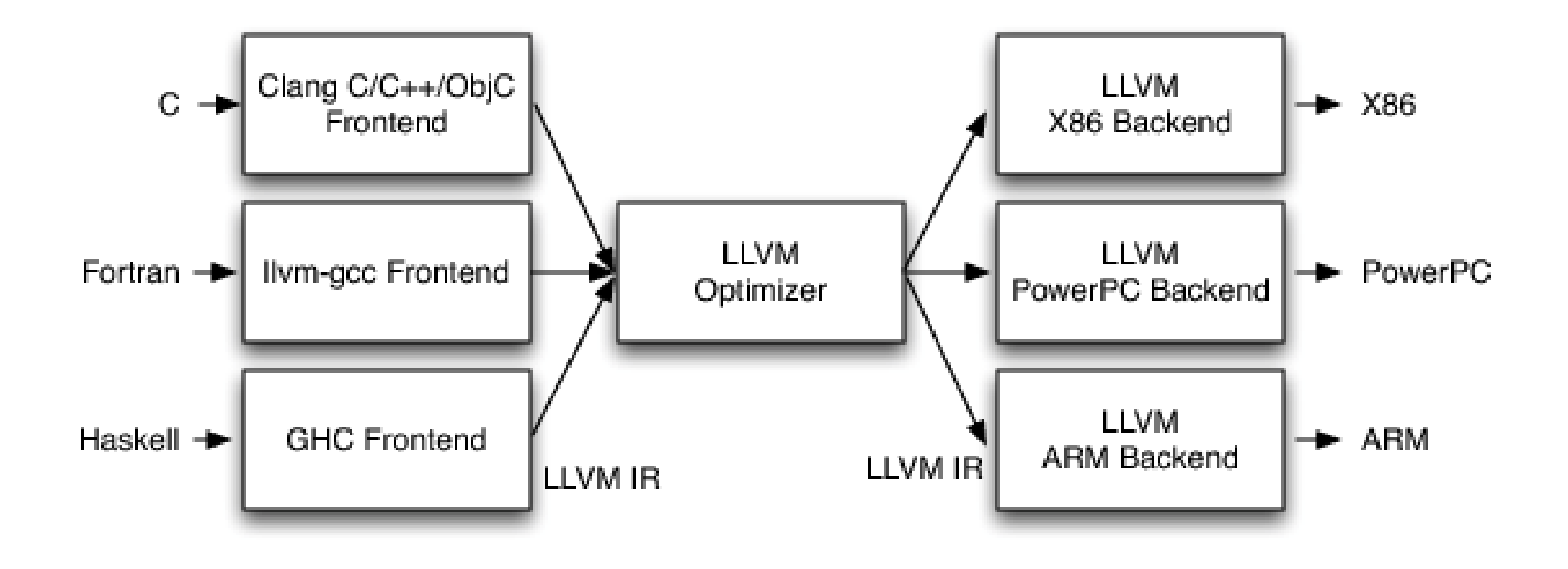

#### **LLVM**

#### intermediate representation

```
\emptyset.str = internal constant [14 x i8] c"Hello, world\0A\00"
declare i32 @printf(ptr, ...)
define i32 @main(i32 %argc, ptr %argv) nounwind {
entry:
    %tmp1 = getelementptr [14 \times 18], ptr @.str, 132 0, 132 0
    %tmp2 = call i32 (ptr, ...) @printf( ptr %tmp1 ) nounwind
     ret i32 0
}
```
## JIT

- LLVM optimalizace je náročná a pomalá (několika průchodová)
- LLVM se volá vždy při každém spuštění (neeexistuje cache)
- LLVM se volá pro každý proces (pokud se v dotazu použije n workerů, tak n-krát)
- $\bullet$ Existují rychlejší překladače (MIR) – ale zatím nepodporované (nutný je překlad Postgresu)

### JIT

- Zrychlení dotazu až o  $30\%$
- Zpomalení rychlých krátkých dotazů o stovky ms
- Možnost použití více CPU přináší větší benefit (poslední roky se výrazně více času investovalo do podpory více CPU pro dotaz)
- Problémy s kompatibilitou různých verzí llym
- V Postgresu je náročné předávání parametrů funkce (V1 volající konvence), pro efektivní volání vyžaduje inline a optimalizaci

### Tuple deforming

- Transformace z formátu v jakém jsou data uložená v datových stránkách do formátu, v kterém se zpracovávají executorem
- Náhrada počtu sloupců konstantou
- Náhrada šířky a typu sloupce konstantou
- Redukce kontroly existence bitmapy s NULL

## **Inlining**

- $\bullet$ Každý operátor je ve výsledku funkce
- Zdrojové kódy funkcí jsou přeložené a připravené při překladu Postgresu ve formátu bitcode (binární reprezentace llvm IR)
- $\bullet$ Způsob předávání parametrů v PG redukuje výhody inliningu, bez optimalizace malý efekt – první iterace pomalá (načtení velkého množství bitcode), je nezbytná optimalizace (která je pomalá)

### JIT konfigurace

- jit (on)
- jit\_above\_cost (100000) cca 800MB tab
- jit\_inline\_above\_cost (500000) cca 4GB
- Jit\_optimize\_above\_cost (500000)

### JIT problémy

- Opraveno několik memory leaku
- Aktivace na ceně dotazu, která nedostatečně dobře kalkuluje náročnost optimalizace
- Použitím více CPU klesá benefit JIT, a roste režie JIT aktivace JIT toto nebere v potaz
- Špatný odhad může způsobit chybnou aktivaci JIT (kalkulace rekurzivních CTE recuesive\_worktable\_factor)
- JIT optimalizace se týká všech výrazů – i těch, které nejsou používané často nebo nejsou použité vůbec (subplány)

# Push vectorized executor (DuckDB)

- Push based executor od zdrojů k operacím, jednodušší implementace paralelního zpracování (není rekurzivní)
- Vectorized místo řádků se zpracovávají vektory (ntice řádků)

## **Trendy**

- Čistě inmemory databáze jako např. MonetDB jsou pro OLAP ekonomicky neefektivní
- Pro maximální výkon se kombinuje hybridní uložiště sloupcových db (data jsou uložena jako bloky sloupců – pro lepší komprimaci) a executor z inmemory db (čtení dat z SSD a NVMe disků už je příliš rychlé na executor typu Volcano)
- Vektorizace se přidává i do klasických db batch mode (SQL server 2012, 2019) – batch ~900 řádků (64kB)– cca 3x rychlejší v některých dotazech (masivní agregace)

#### Dotazy

● ??